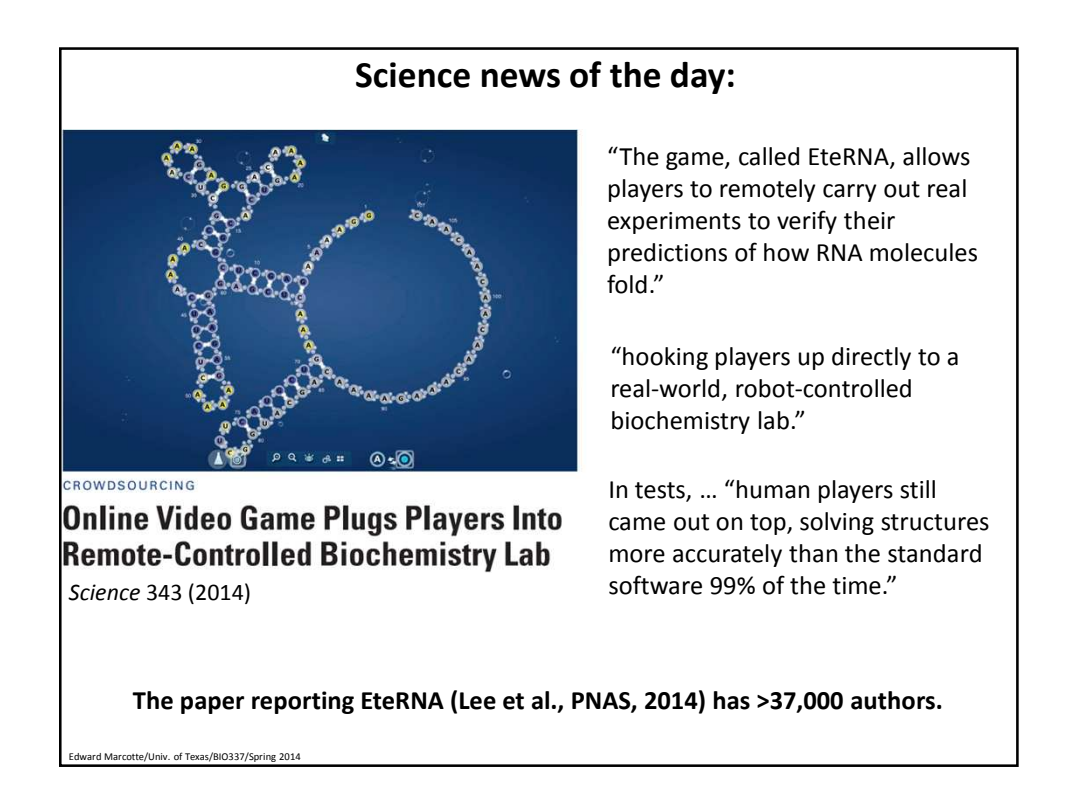

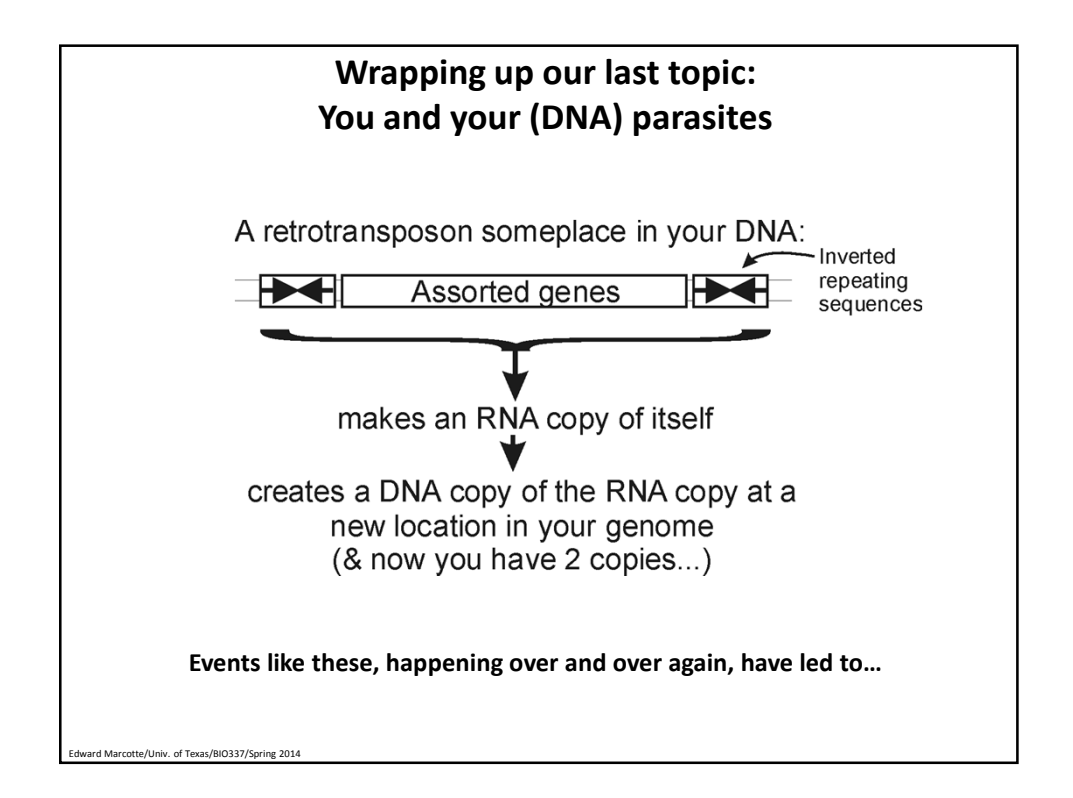

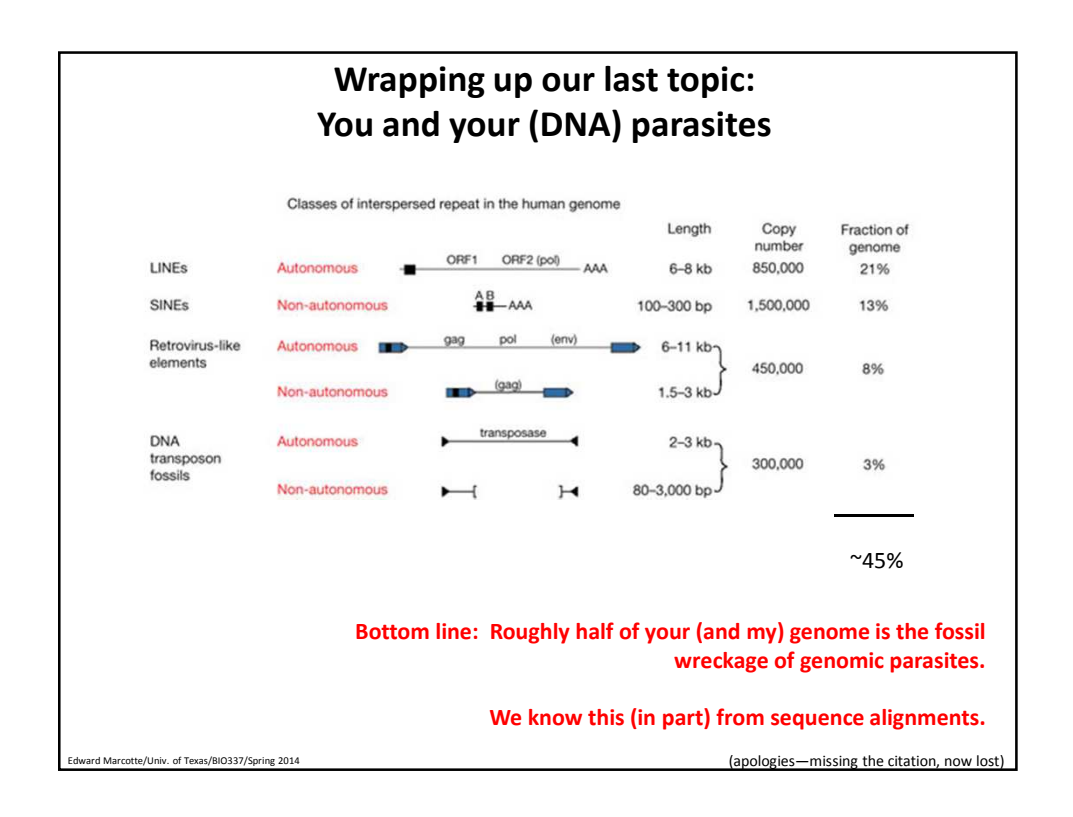

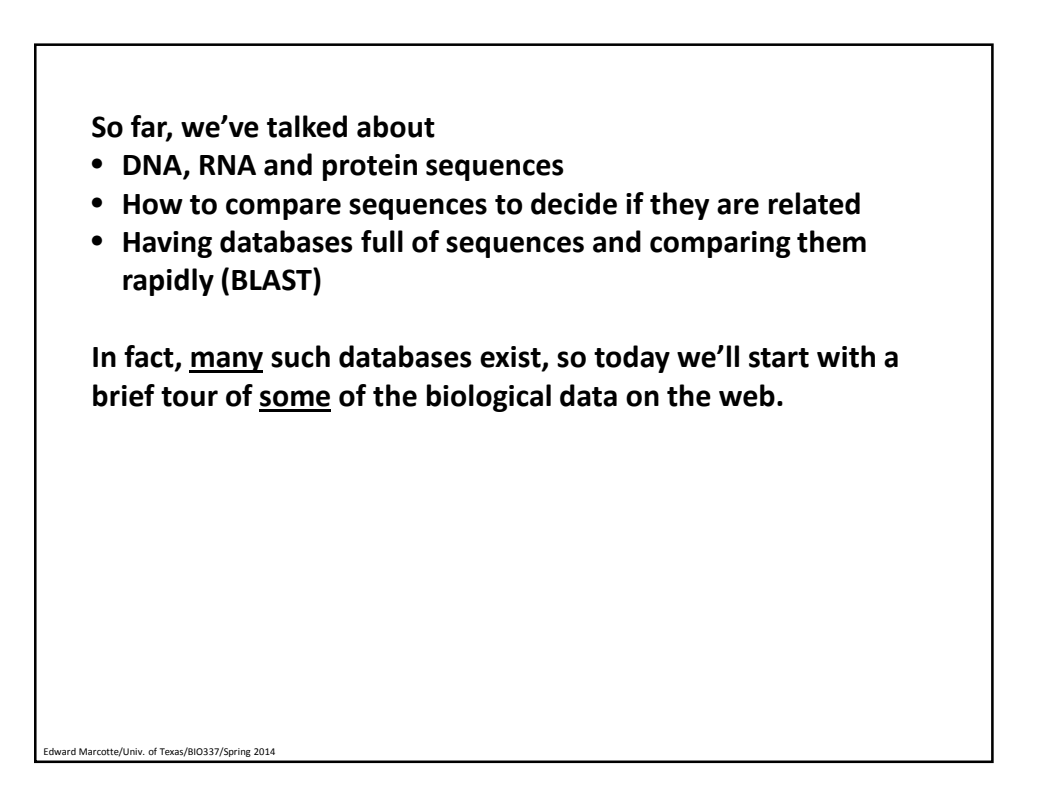

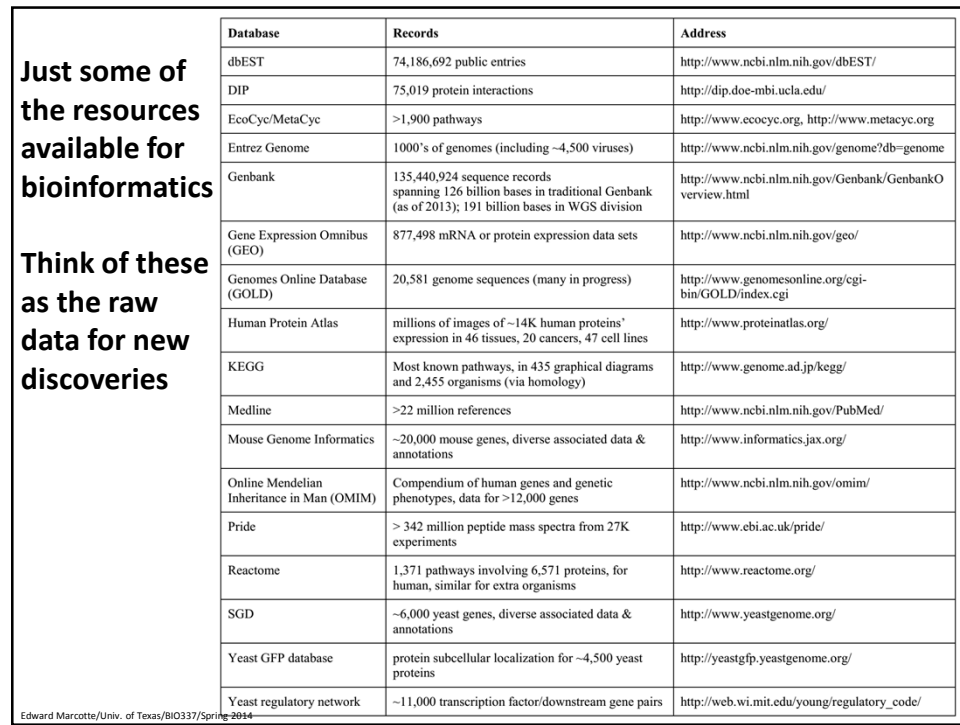

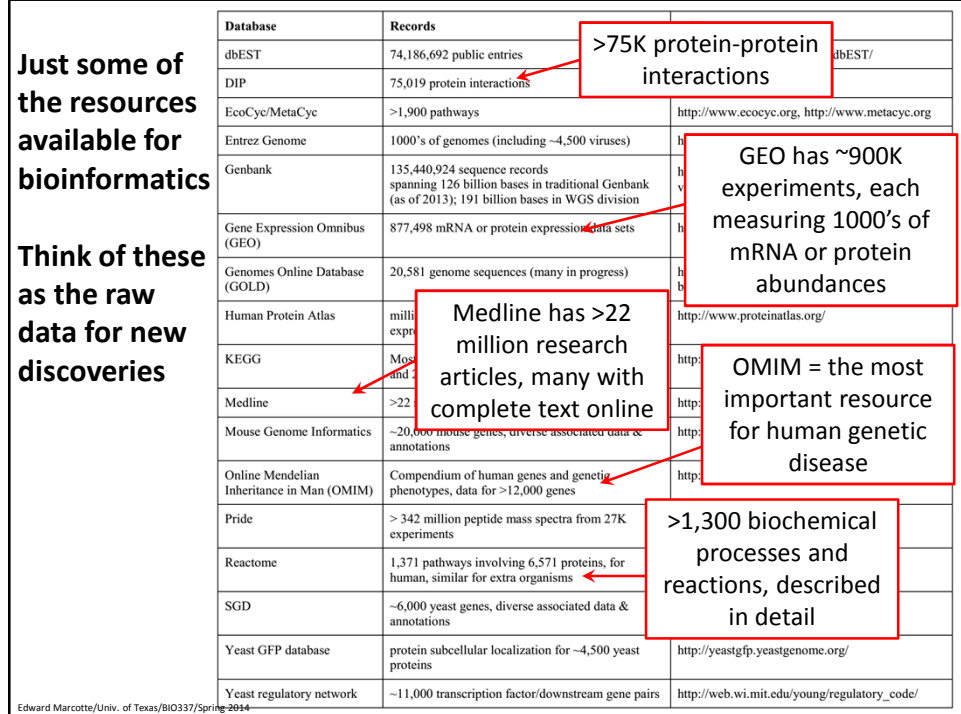

Live demo OMIM, Reactome, Human Protein Atlas

**It's nice to know that all of this exists, but ideally, you'd like to be able to so something constructive with the data.** 

**That means getting the data inside your own programs.** 

Marcotte/Univ. of Texas/BIO337/Spring 2014

Edward Marcotte/Univ. of Texas/BIO337/Spring 2014

**All of these databases let you download data in big batches, but this isn't always the case, so….**

We saw one way to do this in AppSoma. Here's another.

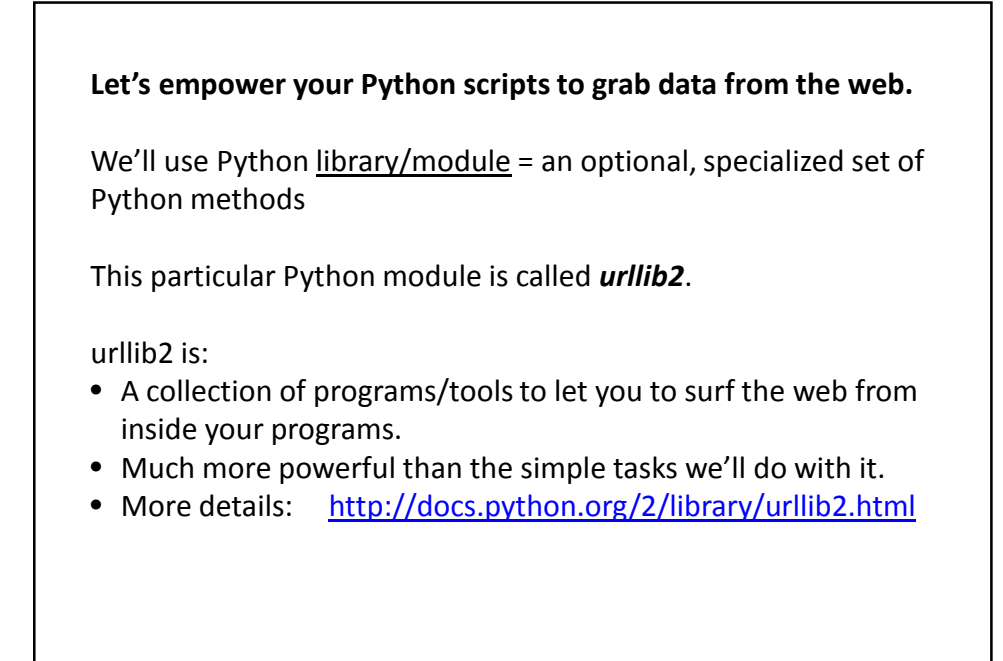

## **The basic idea:**

rd Marcotte/Univ. of Texas/BIO337/Spring 2014

rd Marcotte/Univ. of Texas/BIO337/Spring 2014

We first set up a "request" by opening a connection to the URL.

We then save the response in a variable and print it.

If it can't connect to the site, it'll print out a helpful error message instead of the page.

You can more or less use the commands in a cookbook fashion….

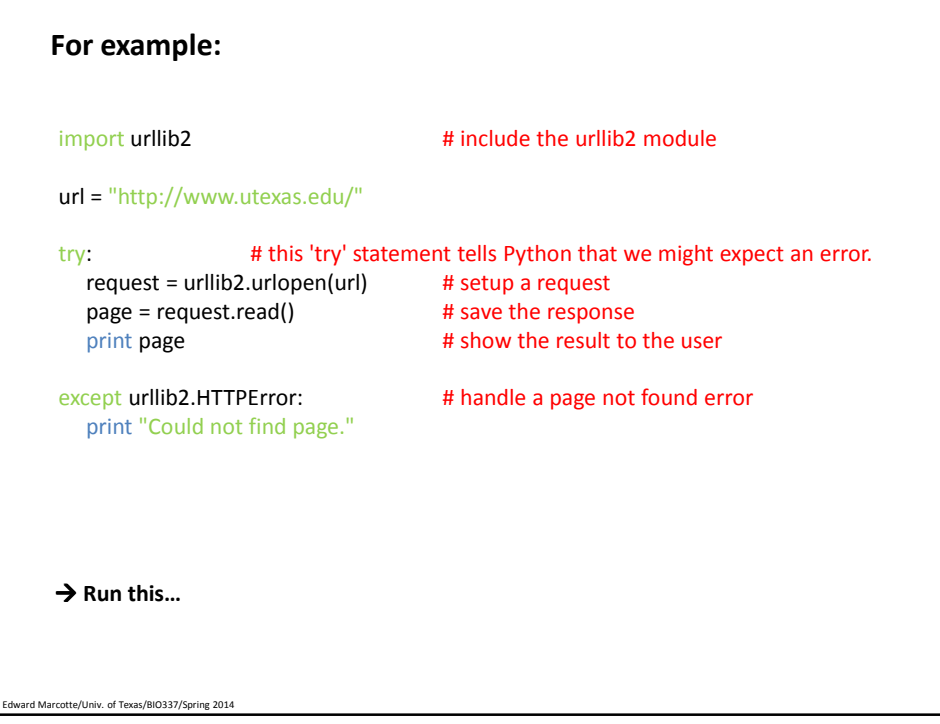

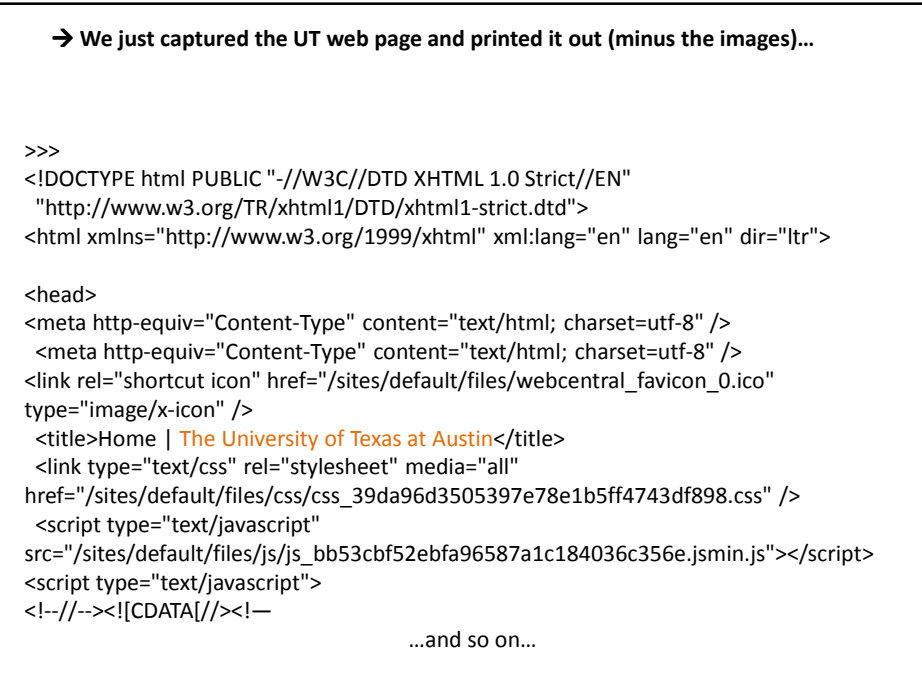

Edward Marcotte/Univ. of Texas/BIO337/Spring 2014

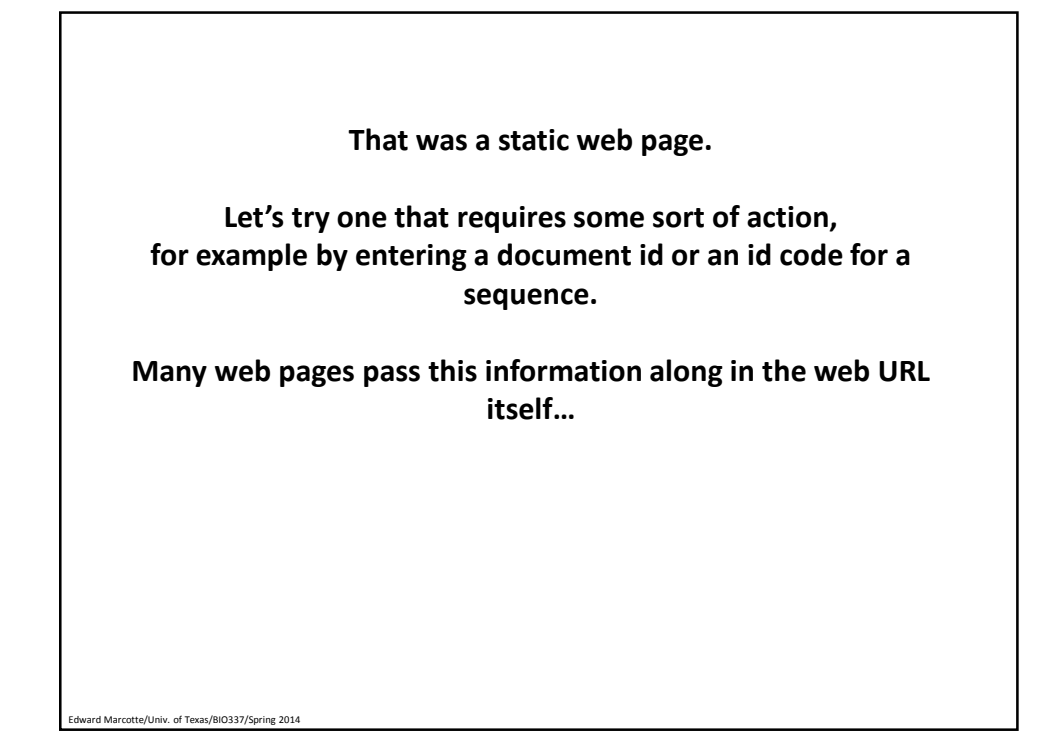

**Here's a complete Python program to retrieve a single entry from Medline:**

```
import urllib2
pmid = 11237011
```
Edward Marcotte/Univ. of Texas/BIO337/Spring 2014

# Insert the pmid where the {} are in the following URL: url = "http://www.ncbi.nlm.nih.gov/pubmed/{0}?report=medline&format=text".format(pmid)

```
try: try: try: #there might be an error!
  request = urllib2.urlopen(url)
  page = request.read()
  print page
```
except urllib2.HTTPError: # handle page not found error print "Could not connect to Medline!"

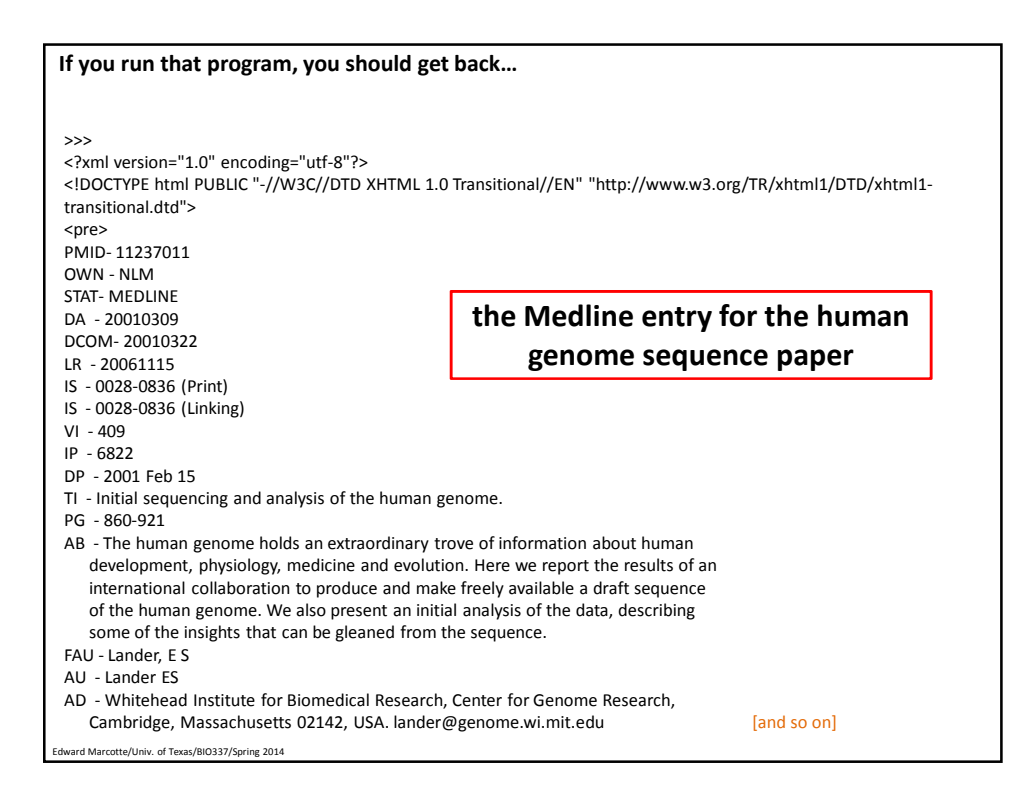

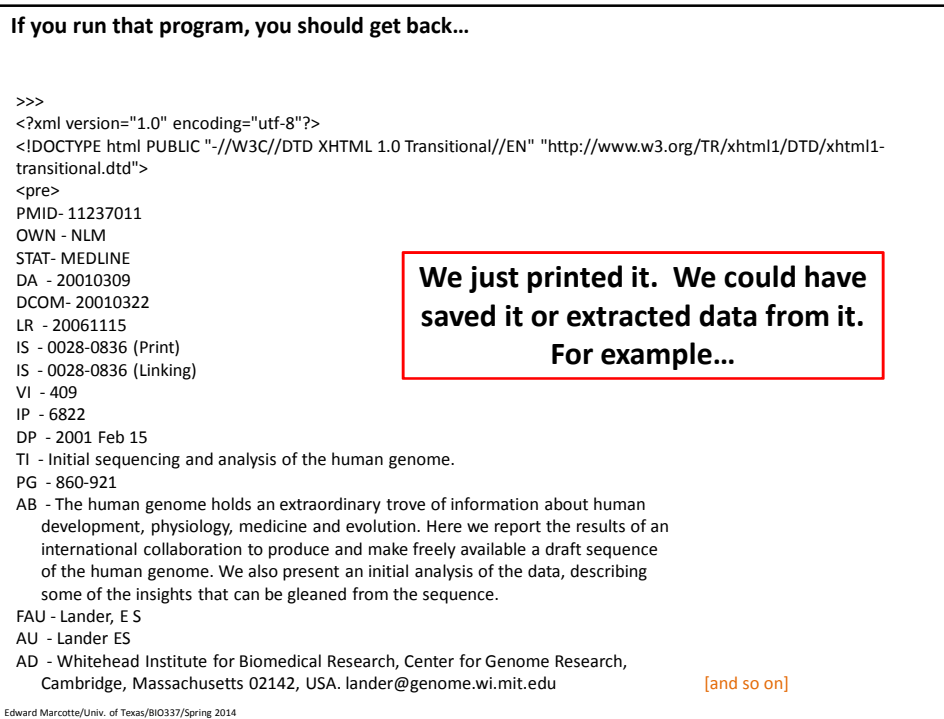

## **Here's our Python program again to retrieve a single entry from Medline. How would we modify this to count the authors?**

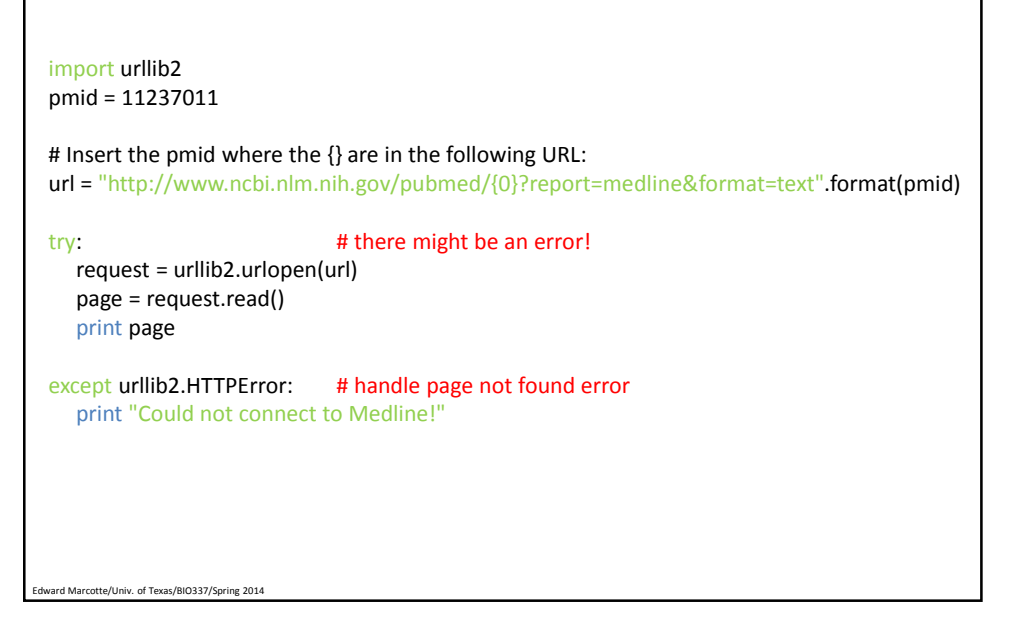

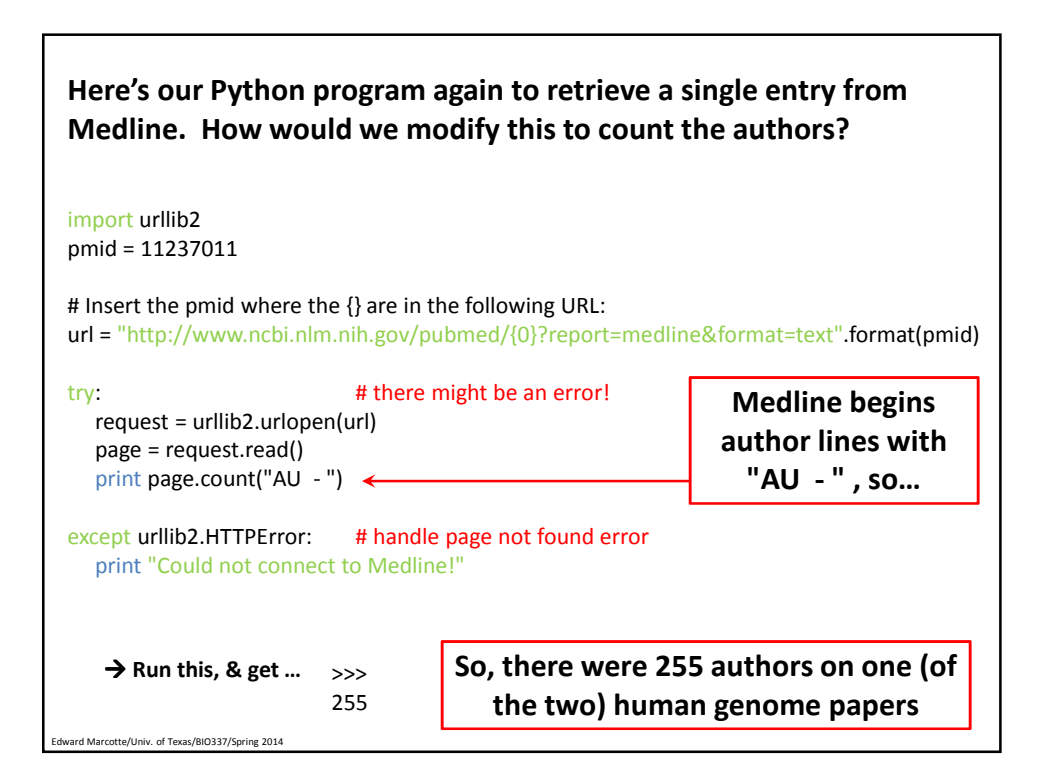

- Queries to Medline or any other NCBI database, including GenBank, are described at: http://www.ncbi.nlm.nih.gov/books/NBK3862/
- You can often figure out the form of the URL just by looking something up in a database, then noting the address of the web page with the data.
- This very simple approach could easily be the basis for:
	- a home-made web browser

rd Marcotte/Univ. of Texas/BIO337/Spring 2014

- a program to consult biological databases in real time
- a program to map the internet, etc.
- Of course, with this kind of power available to you, the imagination reels...